# Faire des vidéos simples avec un logiciel comme :

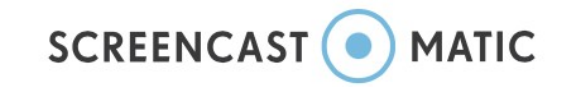

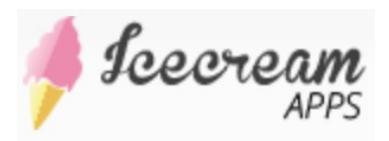

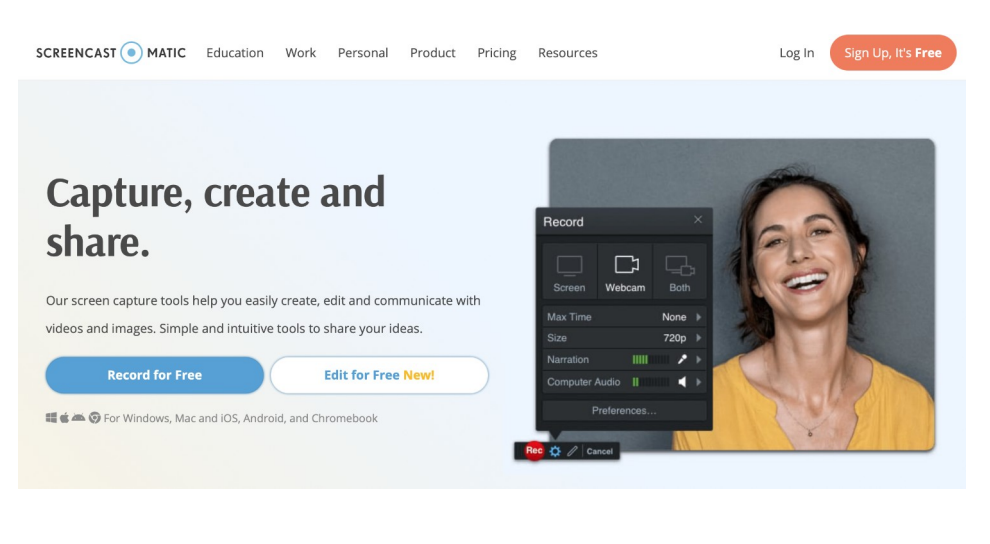

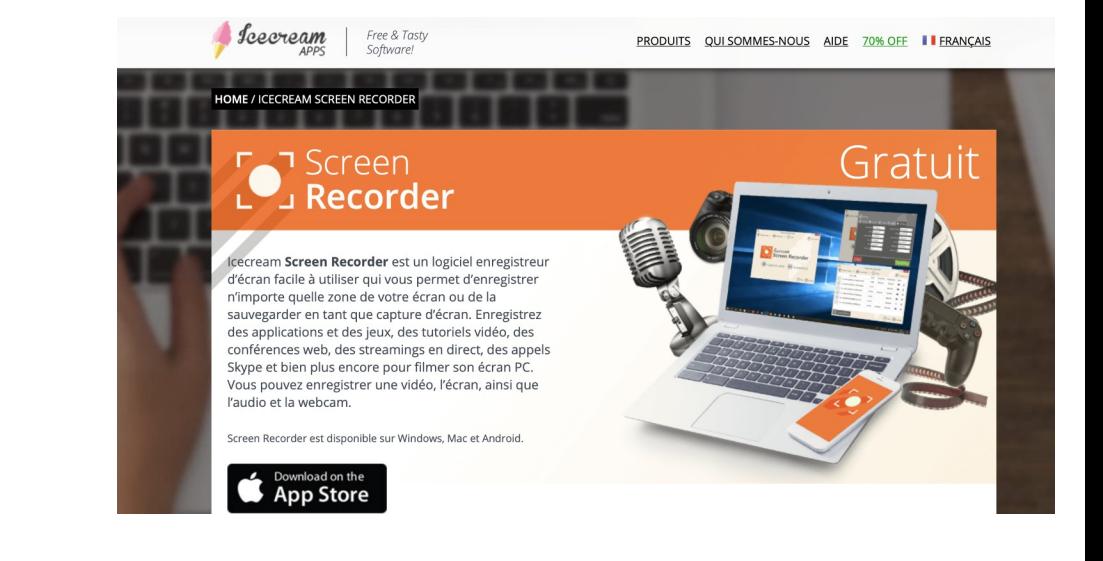

### ADIBIDEZ ... zuzenean ...

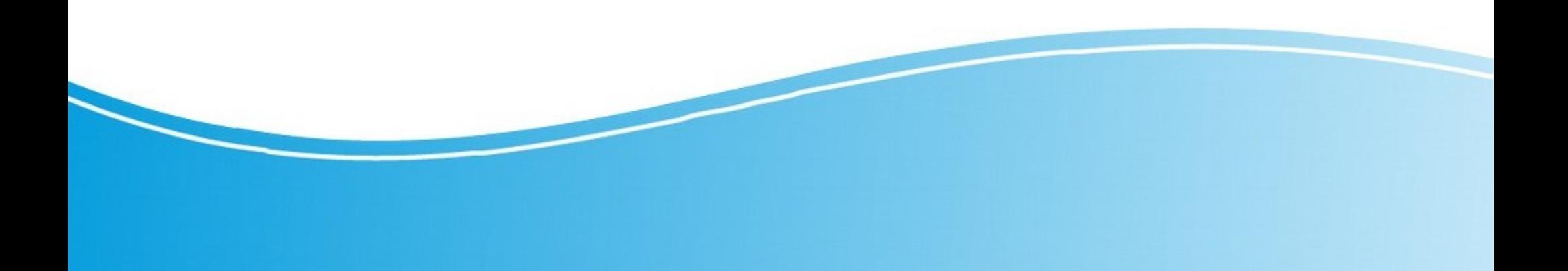

# Types d'usage

- Création d'une vidéo en direct
- Pauses
- Retours en arrière
- Effacer
- Format mp4
- Enregistrer sur l'ordinateur, you tube, screen-cast-O-Matic, google drive

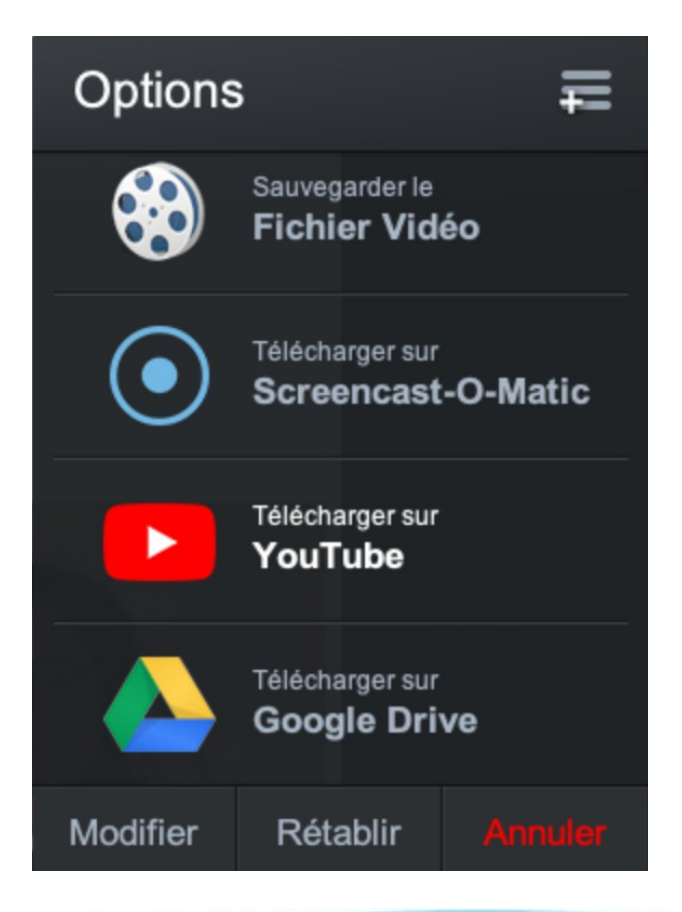

# À utiliser :

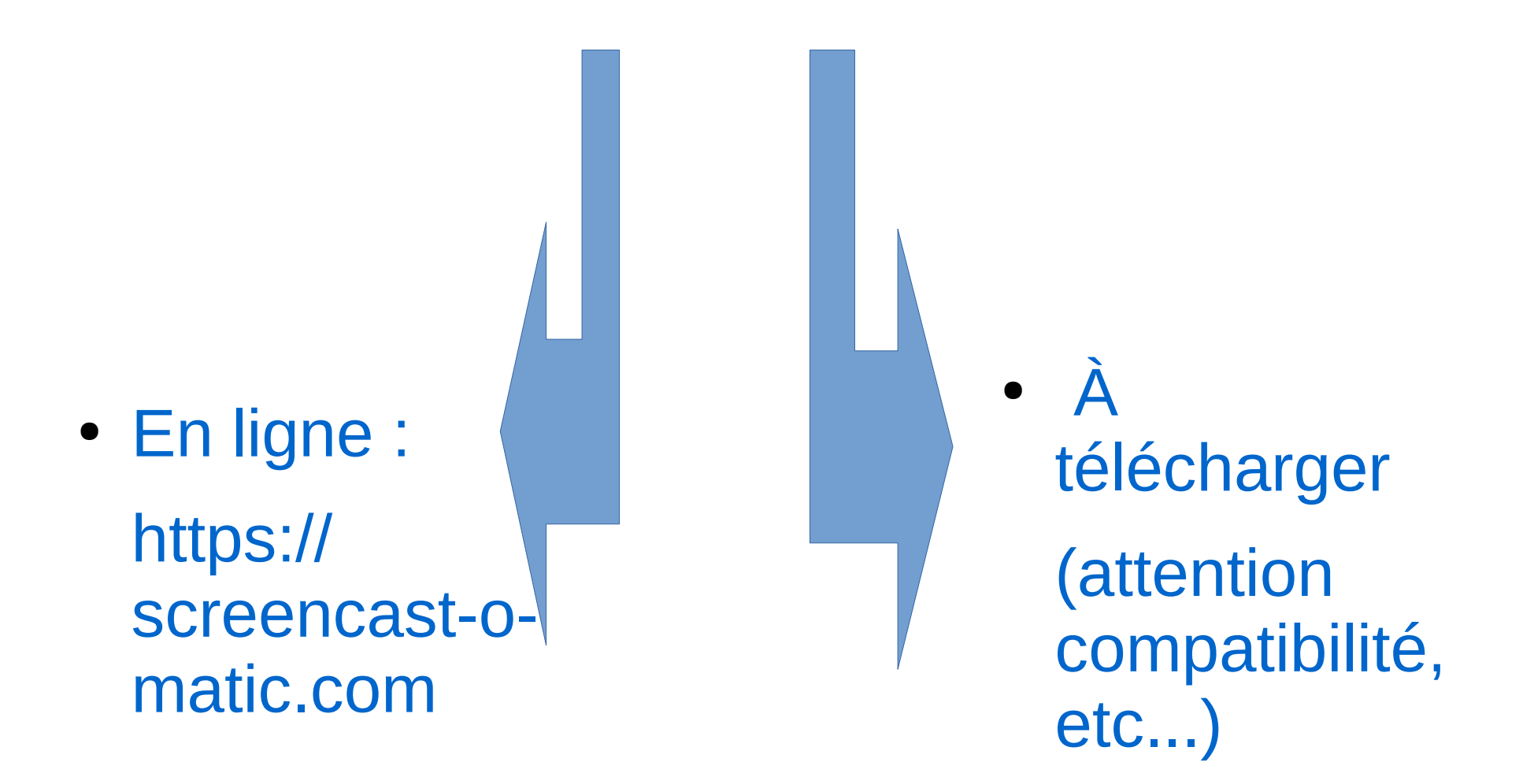

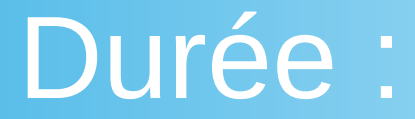

#### 15 minutes max (version gratuite)

#### (3 à 8 minutes idéal en général, et en fonction de l'usage)

# Matériel :

- Ordinateur fixe portable Mac
- Tablette graphique et stylet (ou pas… mais plus long ?)
- Eventuellement : casque (attention au souffle)
- Logiciel : OpenBoard, Sketchbook, ...

#### Recommandations :

- Voix claire, vivacité
- Mots simples

## Contenus possibles :

- Correction d'exercices
- Correction d'évaluation
- Leçon
- Explications diverses ou ponctuelles
- …..

# Quelques idées...

- Demander à l'élève de faire une pause pour faire un exercice avant regarder la correction qui suit
- Glisser une erreur

● ...

• Faire compléter une carte mentale

## Prolongements :

- Montages
	- Exemple:

[http://nas.0640228a.ac-bordeaux.fr:8080/share.](http://nas.0640228a.ac-bordeaux.fr:8080/share.cgi?ssid=0vk8luT) [cgi?ssid=0vk8luT](http://nas.0640228a.ac-bordeaux.fr:8080/share.cgi?ssid=0vk8luT)

## Prise en main :

- Simple, mais avoir du temps au début !
- Pour 10 minutes de vidéo, compter plusieurs heures au début, 1h avec l'habitude.

A vous de jouer ! ...